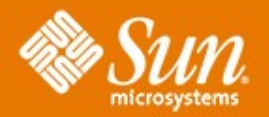

#### **Configuring Apache Derby for Performance and Durability**

#### **Olav Sandstå**

Database Technology Group Sun Microsystems Trondheim, Norway

## **Overview**

- Background
	- > Transactions, Failure Classes, Derby Architecture
- Configuring Derby
	- > Durability of data
	- > Performance
- Performance Tips
- Derby Performance
	- > Comparing Derby, MySQL and PostgreSQL

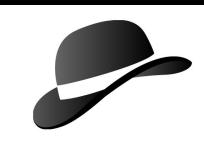

## **Properties of Transactions**

**A**tomicity - "all or nothing"

**C**onsistency - "from one valid state to another valid state"

**I**solation - "independent of other running transactions"

**D**urability - "no committed transaction will be lost"

## **Failure Classes**

- Process:
	- > Derby or the JVM crashes
- Operating System:
	- > the operating system crashes
- Hardware:
	- > CPU, memory or disks fail
- Site:
	- > fire, earthquakes, etc
- "Drunken DBA":
	- > DBA accidentally deletes or changes data

*"If anything can go wrong, it will"*

*Murphy's Law*

## **Derby Architecture: Client-Server**

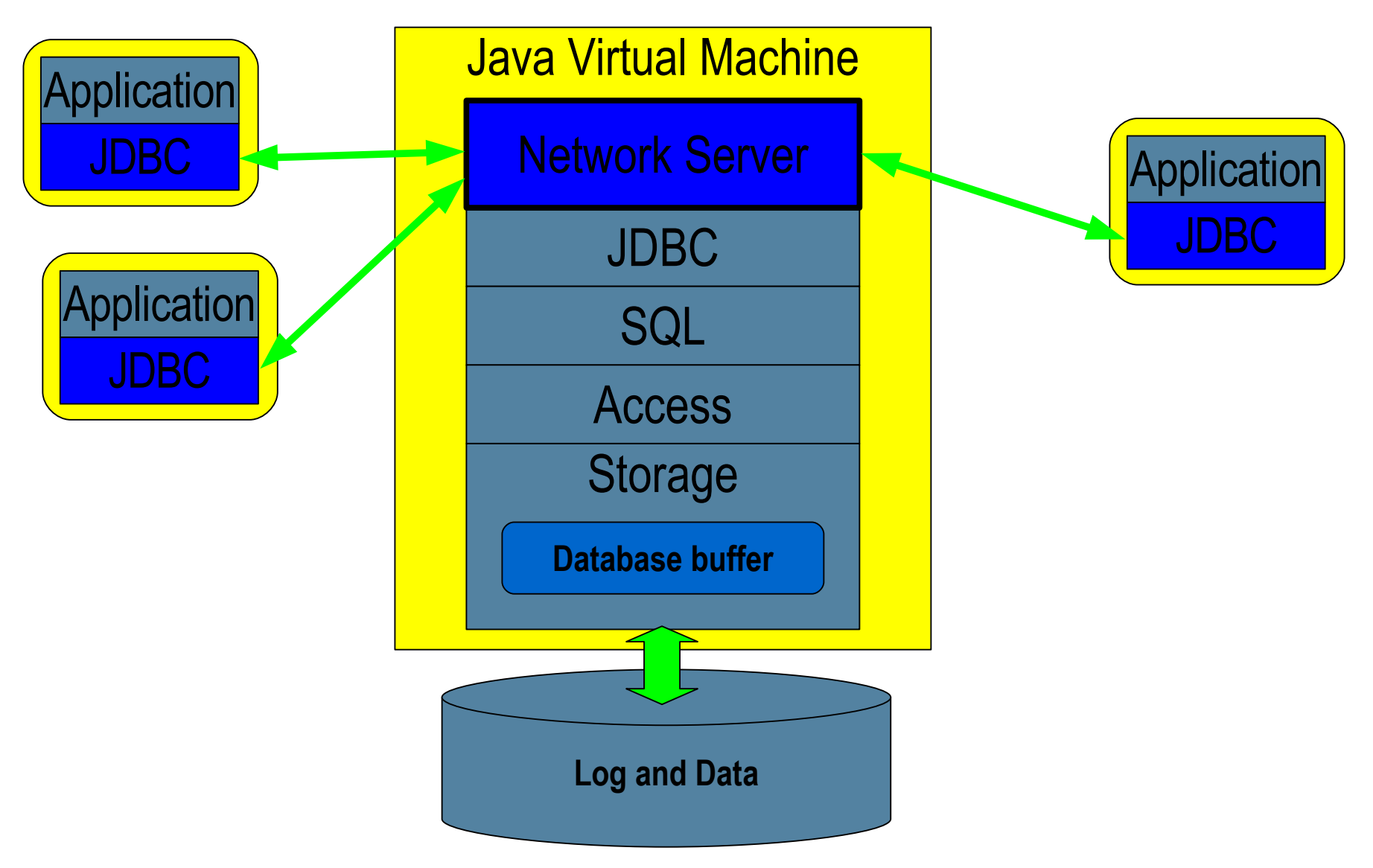

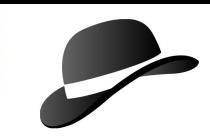

Durability and Performance

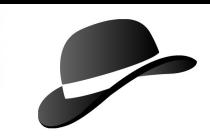

## **Durability and Performance**

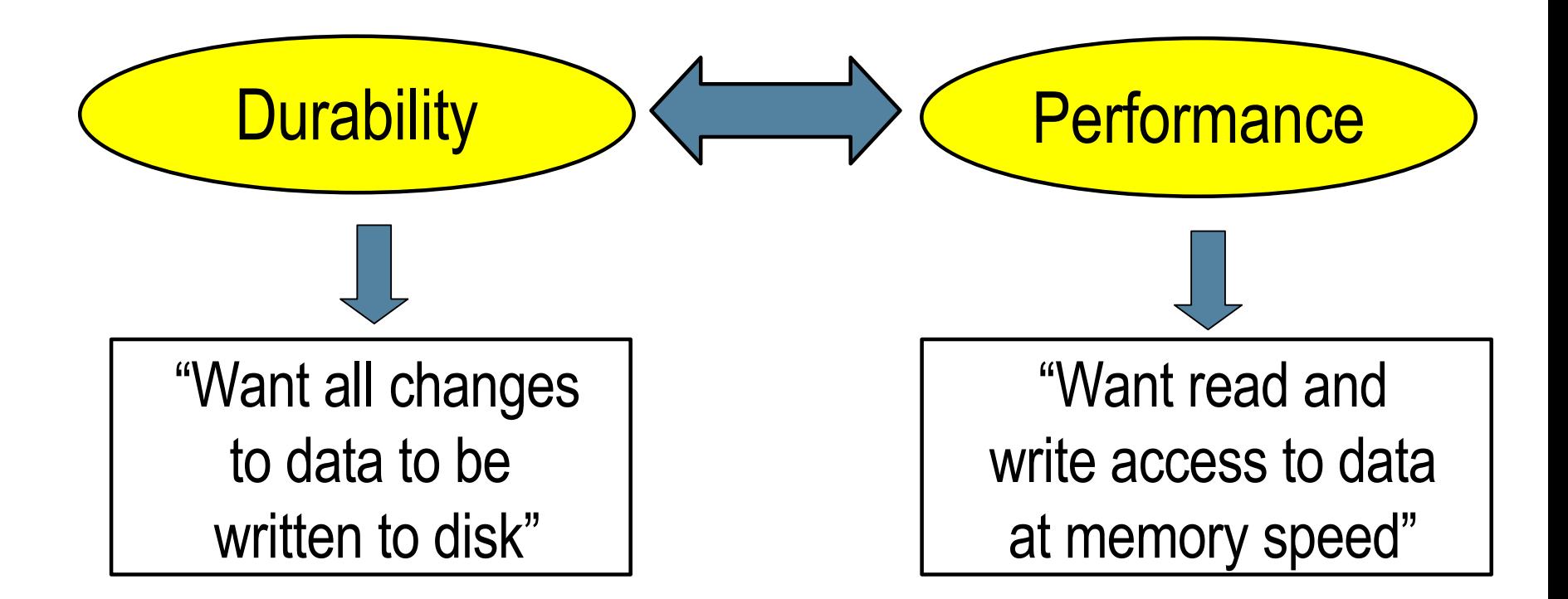

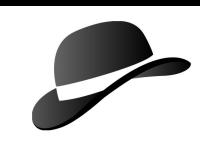

## **Data and Log Devices**

#### **Log device:**

- > Sequential write of transaction log
- > Synchronous as part of commit
- > Group commit

#### **Data device:**

- > Data in database buffer regularly written to disk as part of checkpoint
- > Data read from disk on demand

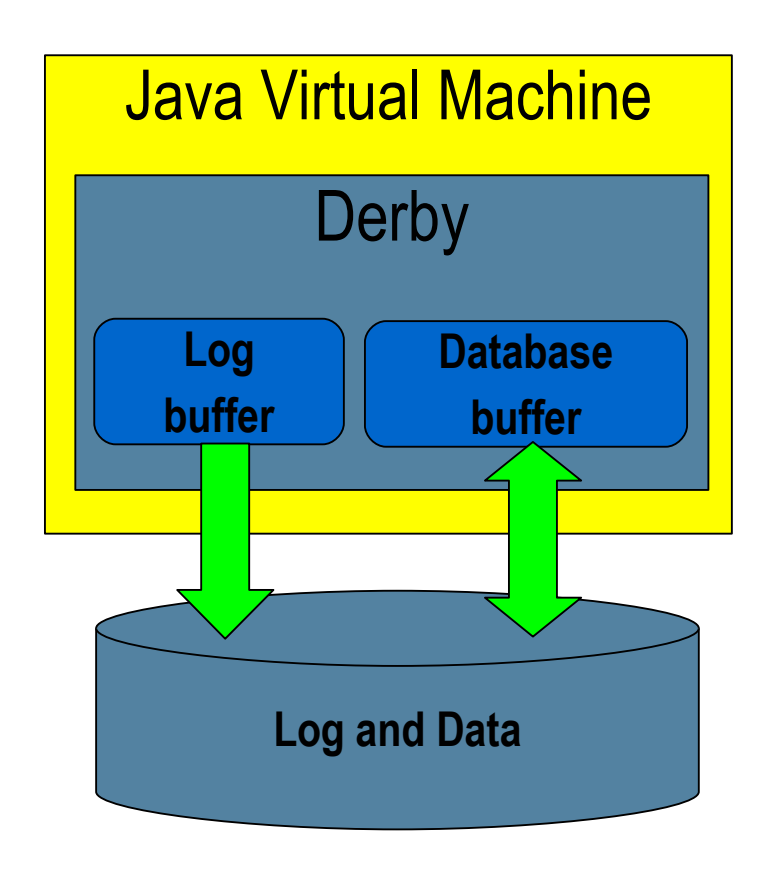

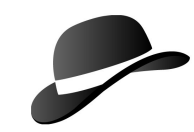

#### **Performance: Separate Data and Log Devices**

#### **Log on separate disk:**

- utilize sequential write bandwidth on disk
- Configuration: JDBC connection url:

logDevice=<path>

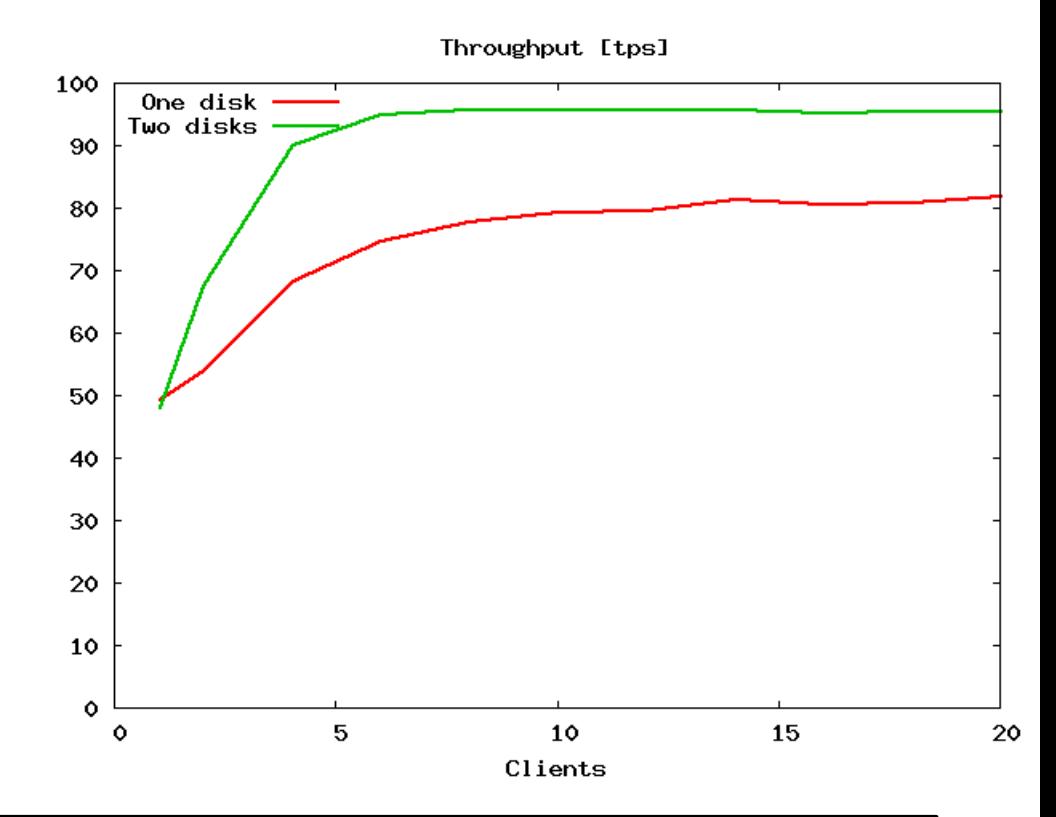

## **Performance tip:** Use separate disks for data and log device

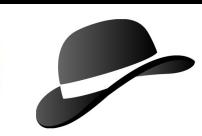

## **Disk Activity**

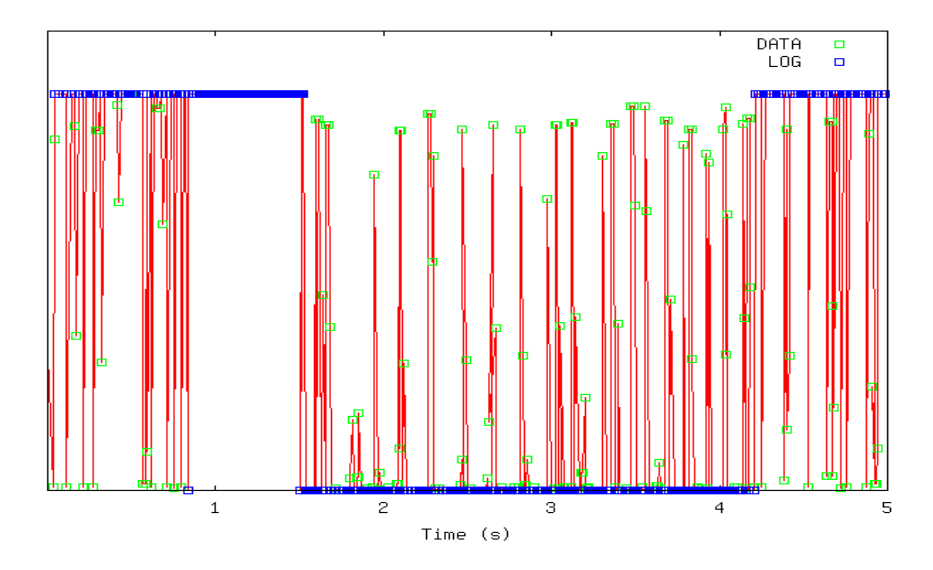

#### Data and log on one disk: Data and log on separate disks:

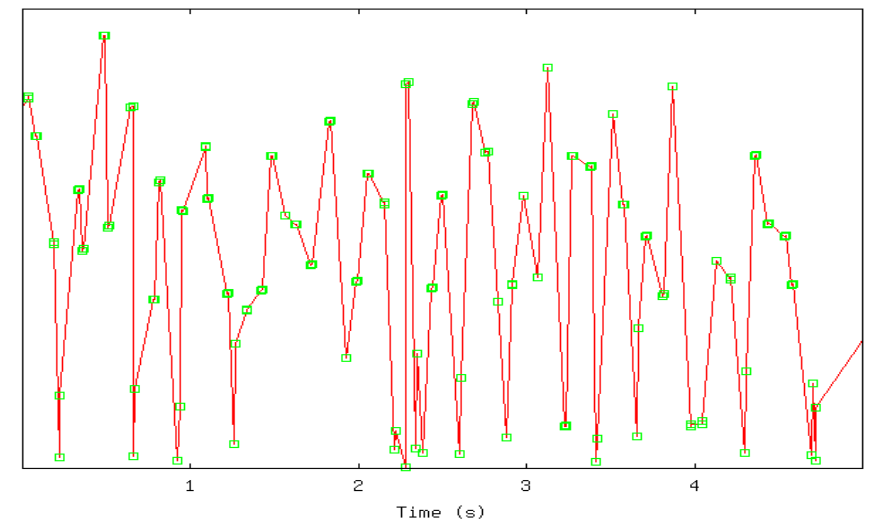

Disk head movement for 5 seconds of database activity

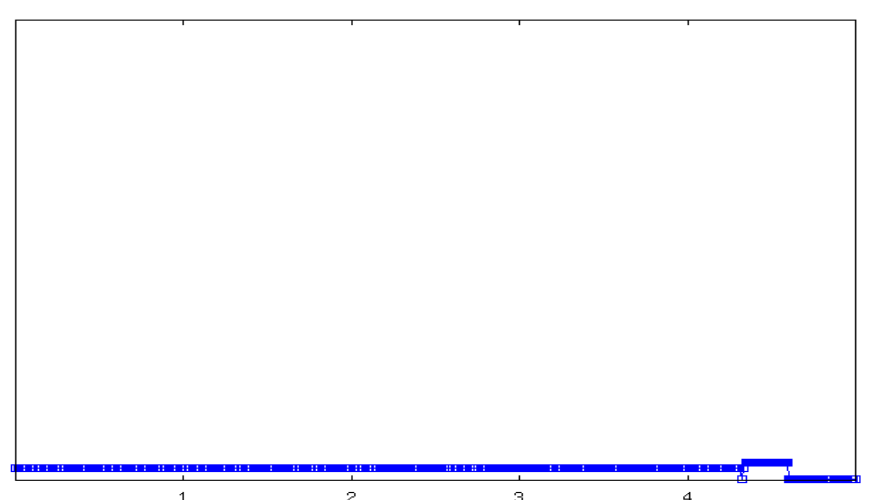

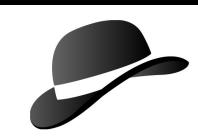

#### **Performance and Durability: Log Device Configuration**

#### **Durability:**

• Log to disk before commit

#### **Performance:**

• A disk write is "slow" (3-10 ms)

#### **Options:**

- Disk's write cache:
	- > disabled
	- > enabled

• Disable durability: > derby.system.durability =test

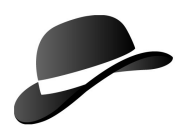

## **Effect of Disk Log Configurations**

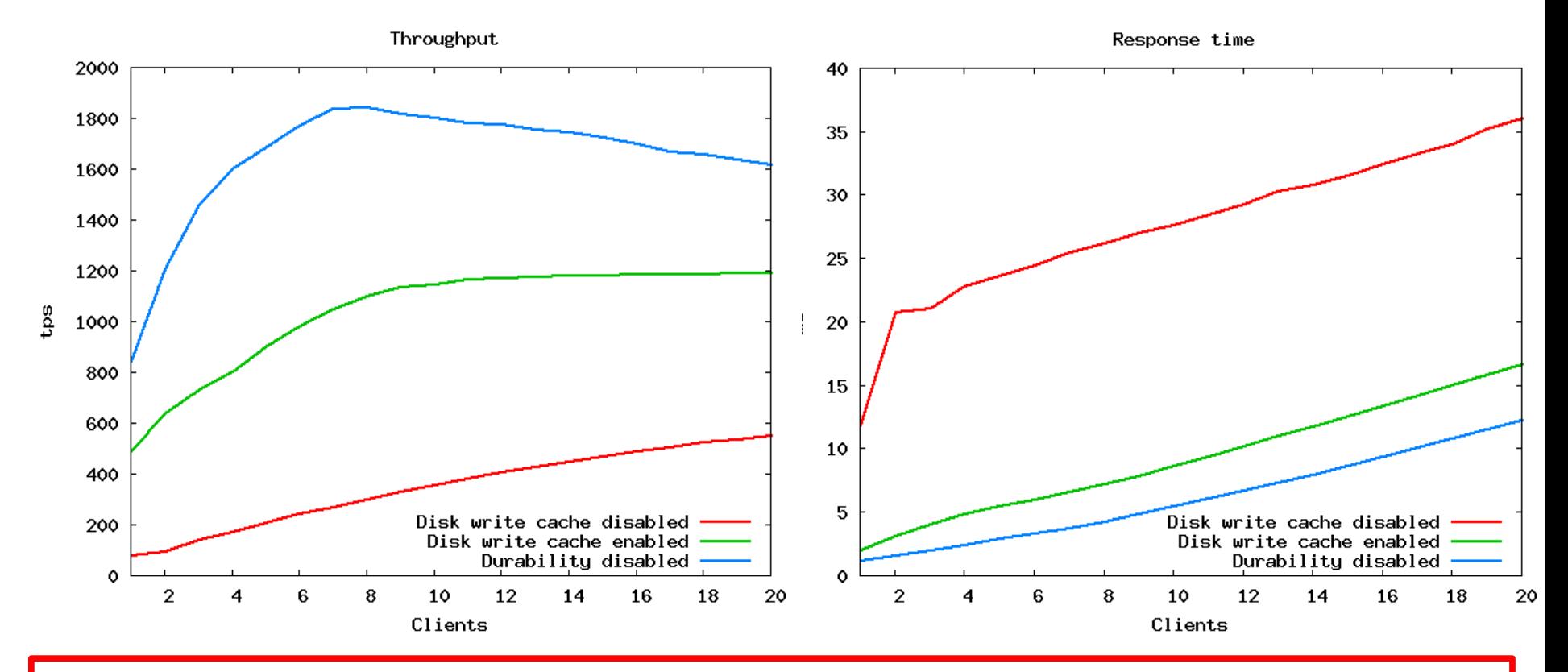

**WARNING:** Write cache reduces probability of successful recovery after power failure

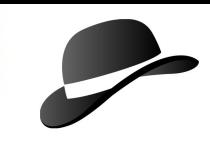

## **Crash Recovery**

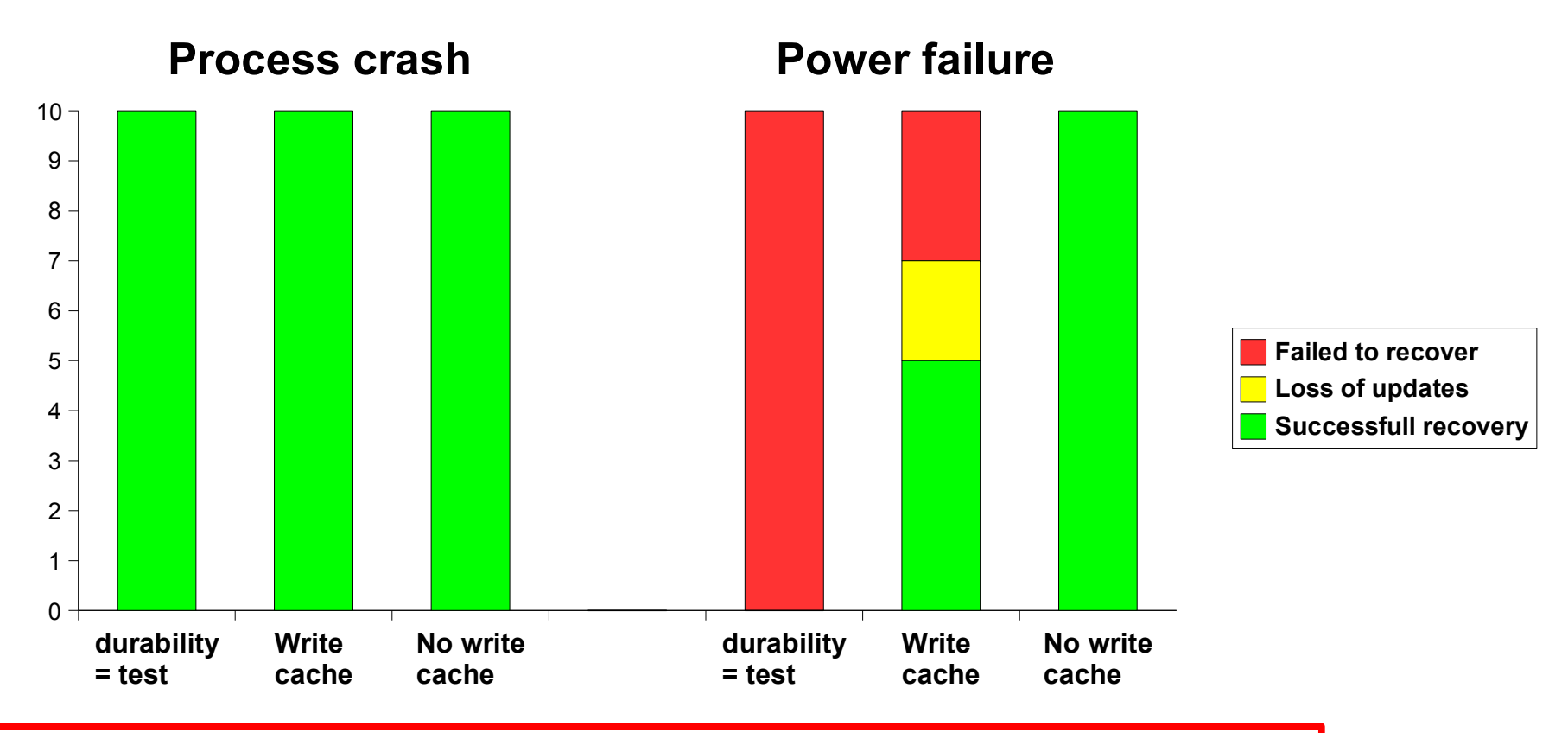

#### **Durability tip:** Disable the disk's write cache on the log device

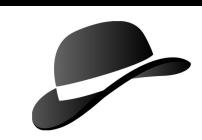

#### **Durability: Preparing for Disk Failures**

## **Log device:**

- mirror log on two disks (RAID-1)
- must use OS support for mirroring

### **Data device:**

• backup

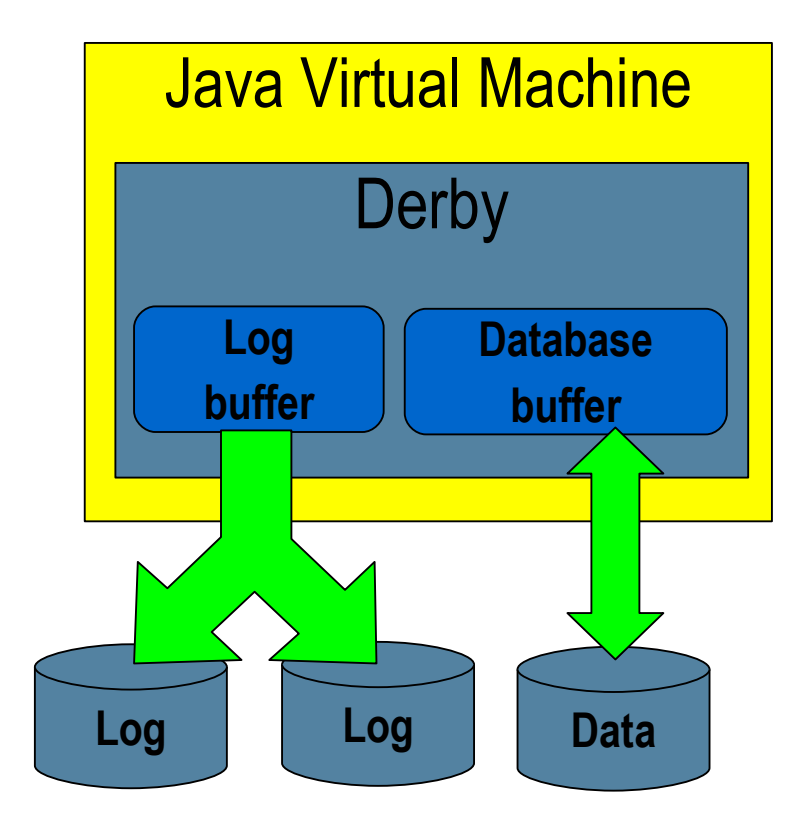

## **Backup**

## **Offline backup:**

- Stop Derby database
- Copy database files

### **Online backup:**

- Backup while Derby server is running
- New in Derby 10.2: non-blocking online backup
- Supports archiving of log files

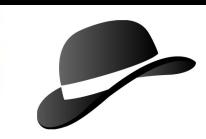

## **Online Backup**

- Backup:
	- > SYSCS\_UTIL.SYSCS\_BACKUP\_DATABASE('/home/ba ckup/061012')
- Backup and archive log:
	- > SYSCS\_UTIL.SYSCS\_BACKUP\_AND\_ENABLE\_LOG\_ ARCHIVE\_MODE('/home/backup/061012' , 1)

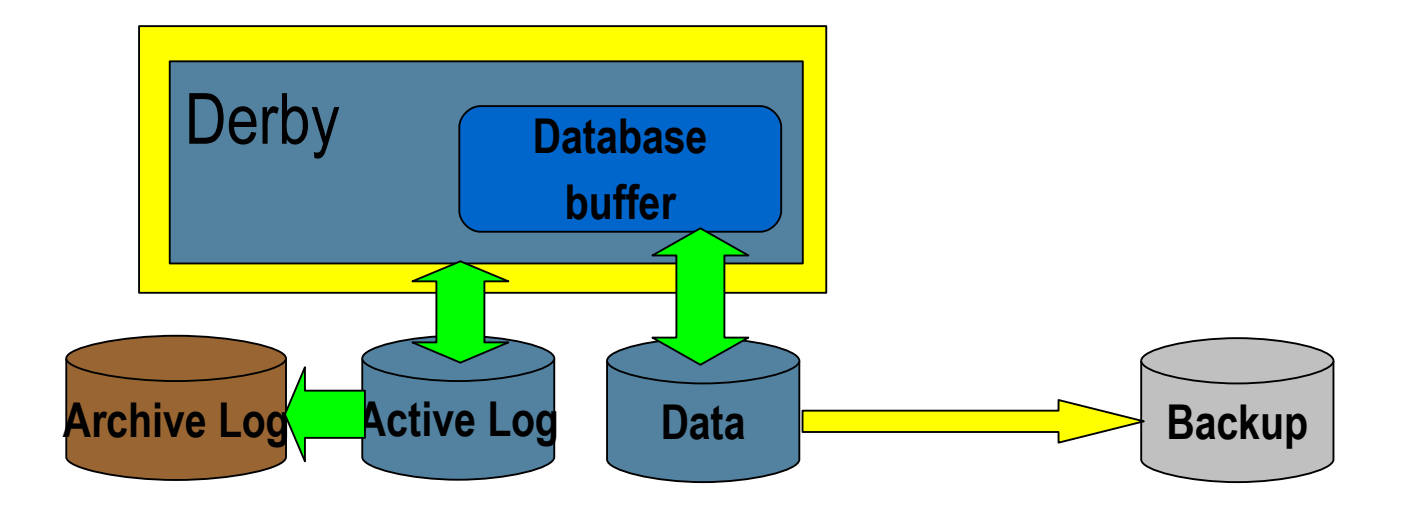

## **Restore and Roll-Forward Recovery**

- Situation:
	- > Database is corrupted
	- > Disk with database has errors
- **Help!!**
- Restore and roll-forward recovery using:
	- > JDBC connection url:
		- 'jdbc:derby:myDB;**rollForwardRecoveryFrom=/home/backup** '

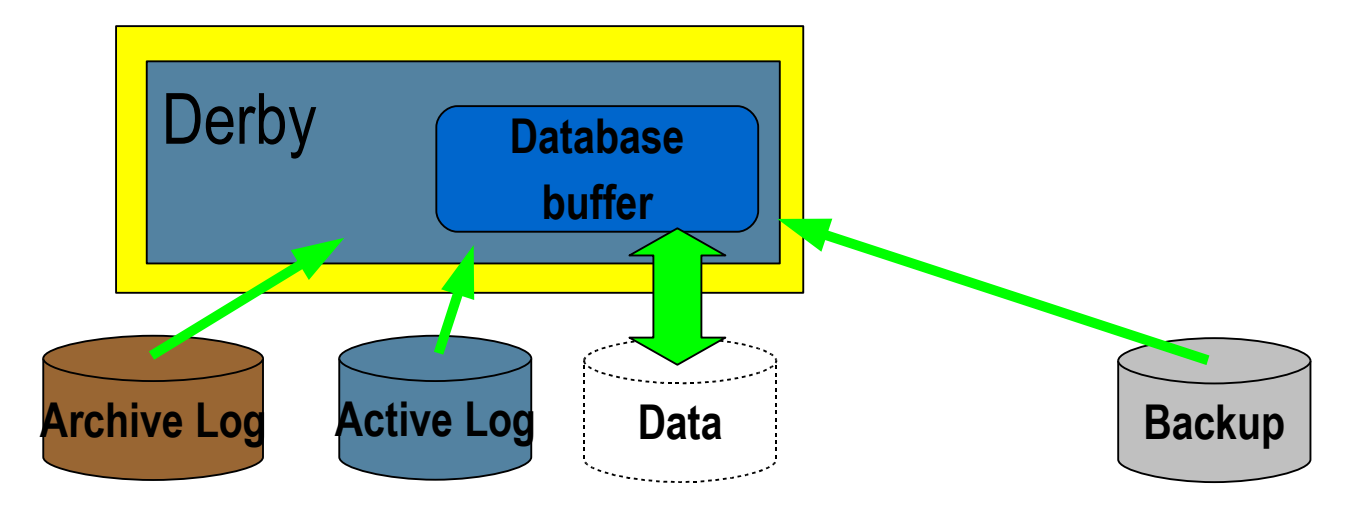

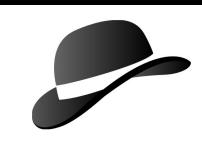

## **Backup and Restore Strategy**

- Define it
	- > Derby configuration – Mirrored disks for log?
	- > Backup configuration
		- Online or offline?
		- Archived log?
	- > Restore strategy
- Implement it
	- > Ensure it runs regularly

# • **TEST IT!**

> One day you will need it!!

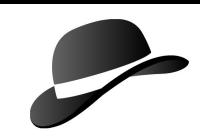

## **Failure Classes: Summary**

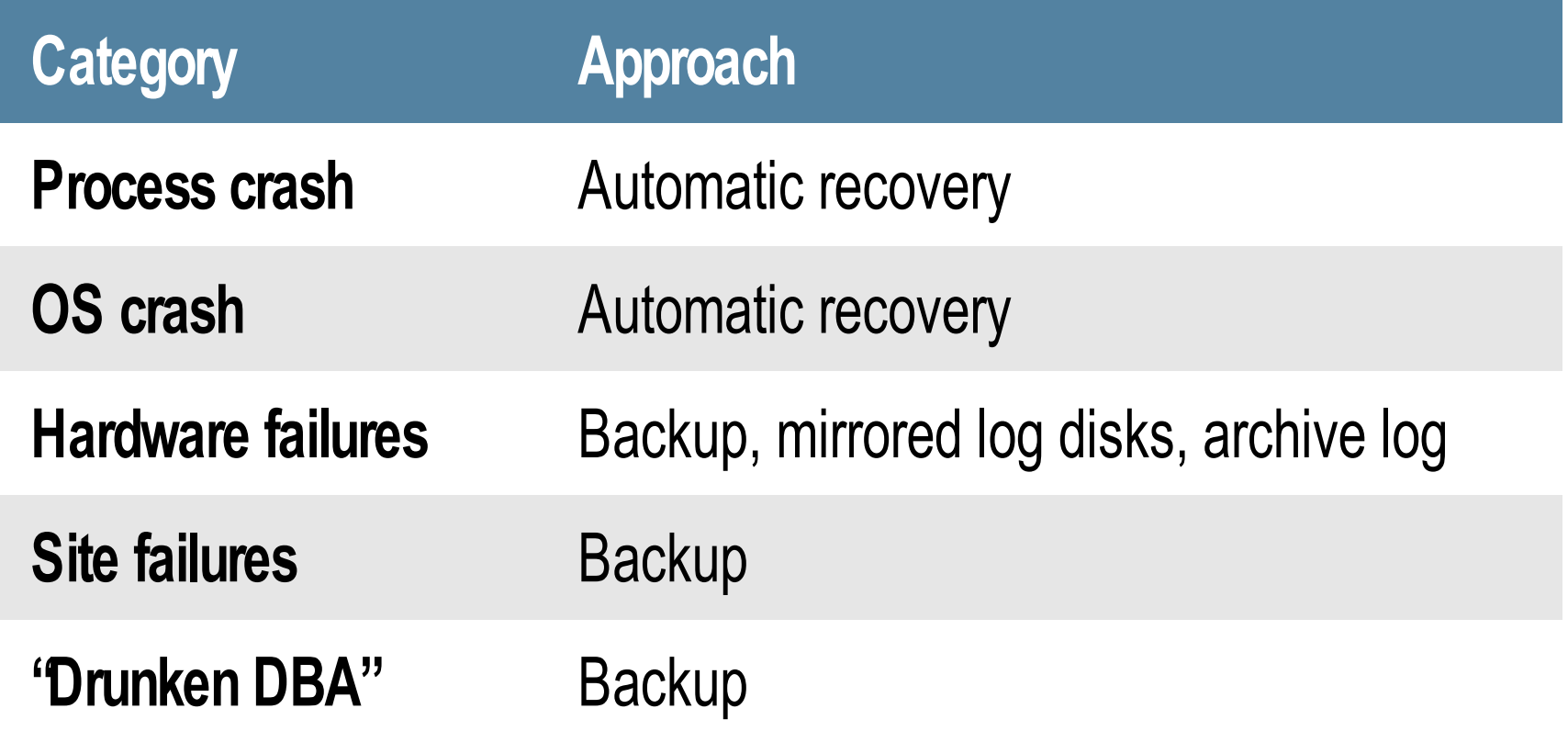

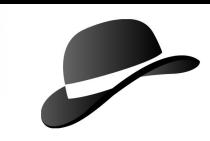

### Performance Tips

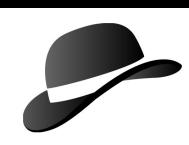

#### **Performance Tips 1: Database Buffer**

- Cache of frequently used data pages in memory
- Cache-miss leads to a read from disk (or file system cache)
- Size:
	- > default 4 MB
	- > derby.storage. pageCacheSize

## **Performance tip:**

increase the size of the database buffer to get frequently accessed data in memory

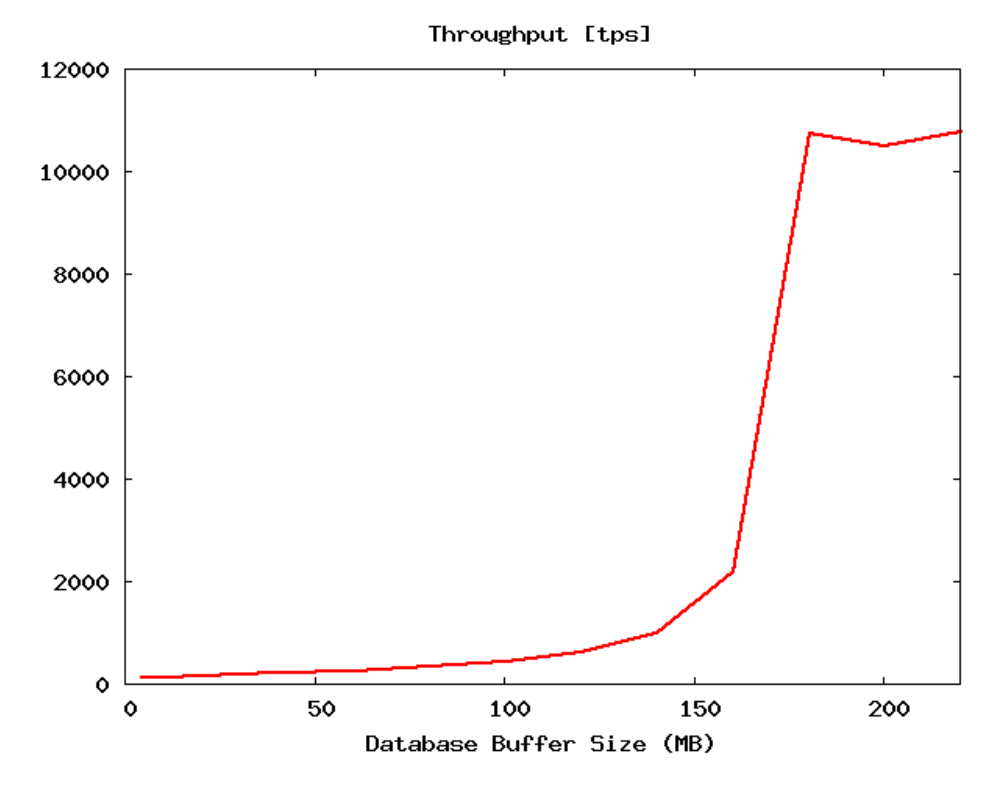

#### **Performance Tips 2: Use Prepared Statements**

- Compilation of SQL statements is expensive:
	- > Derby generates Java byte code and loads generated classes
- Prepared statements eliminate this cost
- **Performance tip:**
- **USE** prepared **statements**
- and **REUSE** them

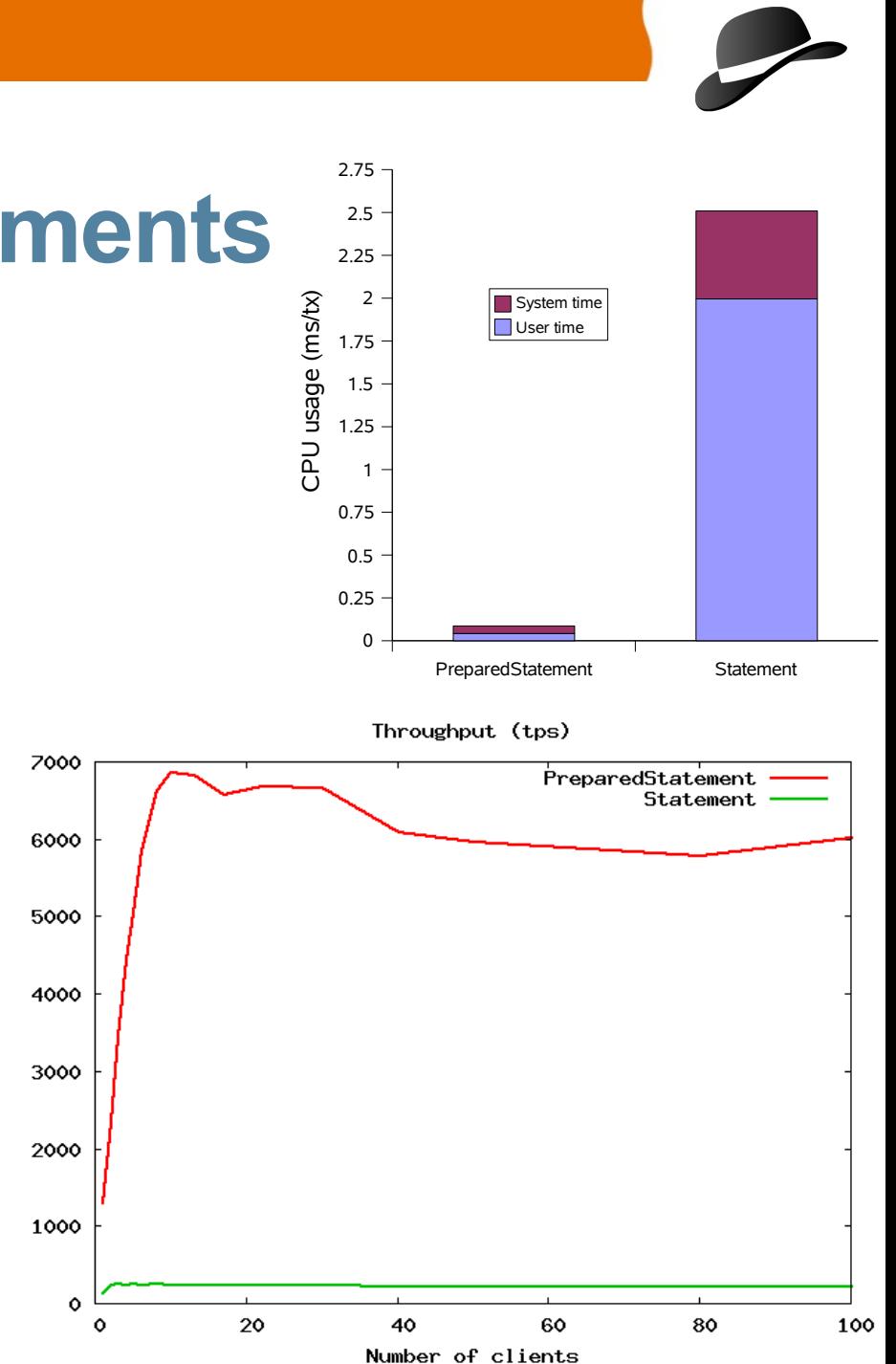

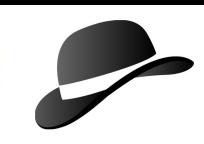

#### **Performance Tips 3: Avoid Table Scans**

Two ways of locating data:

- Table scan: reads the entire table
- Index: finds the data by reading a few blocks

#### Avoid table scans:

- Use indexes to optimize frequently used access paths:
	- CREATE INDEX....

### • BUT: indexes are not free – needs to be maintained **Performance tip:**

• Create and use indexes

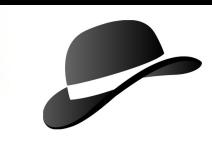

#### **Performance Tips 4: Use the Derby Tools**

- Know the load on the database:
	- > derby.language.logStatementText=true
- Check the query plan:
	- > derby.language.logQueryPlan=true
- Use run-time statistics:
	- > SYSCS\_UTIL.SYSCS\_SET\_RUNTIMESTATISTICS(1)
	- > SYSCS\_UTIL.SYSCS\_GET\_RUNTIMESTATISTICS()
- Optimizer Overrides (New in 10.2)

#### **Performance tip:**

• Use Derby's tools to understand the query execution

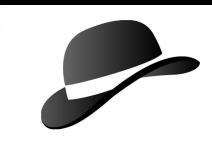

#### Performance of Apache Derby 10.2

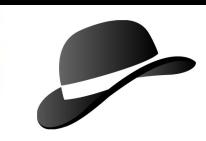

## **Apache Derby 10.2**

Performance improvements:

#### • Client-server:

- > reduced number of round-trips between client and server
- > reduced CPU usage in Derby network server.
- > improved streaming of LOBs
- **SQL Optimizer:** 
	- > improved optimization
	- > support for Optimizer Overrides

30-70% increased throughput on simple queries

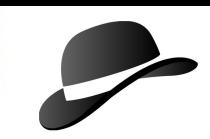

## **Comparing Performance**

#### **Databases:**

- Derby 10.1.2.1
- Derby 10.2.1.6
- MySQL 5.0
- PostgreSQL 8.0

## **Load clients:**

- **1. "TPC-B like" load:**
	- > 3 updates, 1 insert, 1 select
- **2. Single-record SELECT:**
	- > one record by primary key

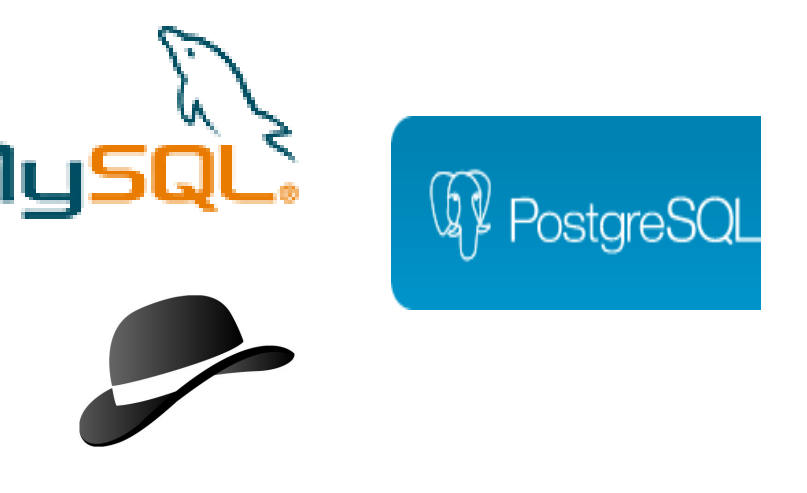

## **Test platform:**

- 2 x 2.4 Ghz AMD Opteron
- Solaris 10
- Sun Java SE 6

## **Throughput: TPC-B**

Main-memory database (10 MB): Disk-based database (10 GB):

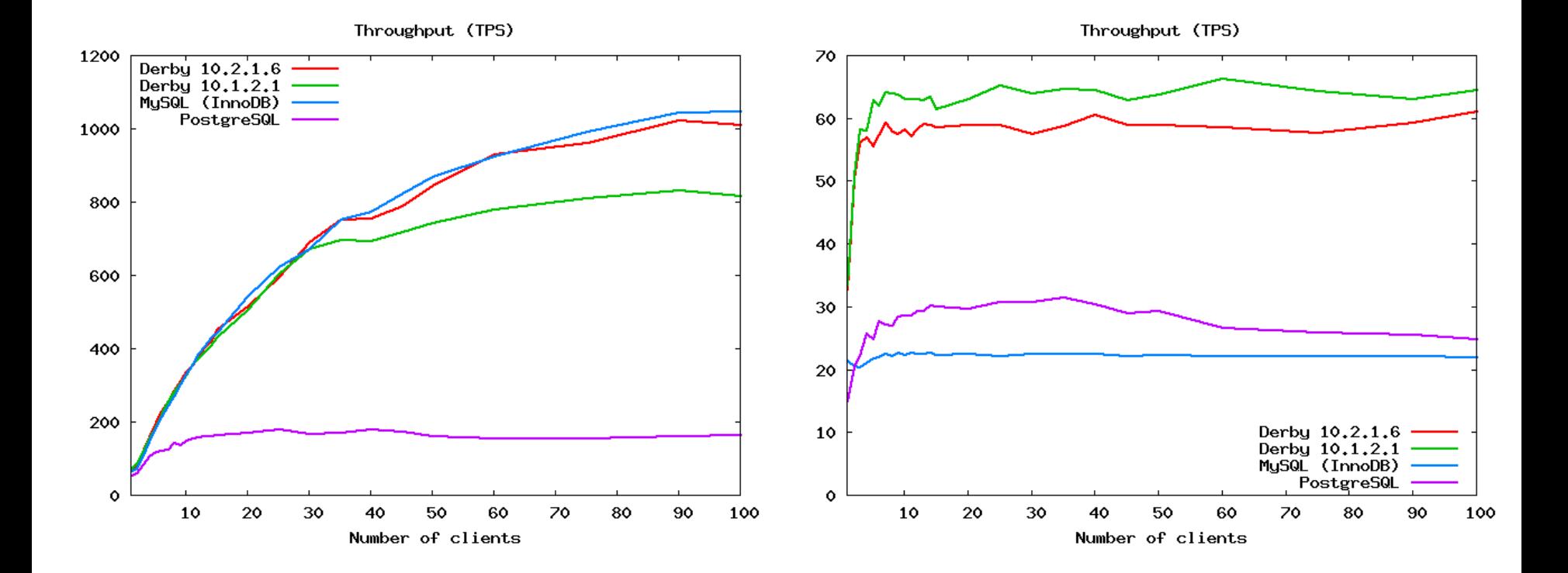

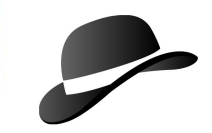

## **Throughput: Single-record Select**

#### Main-memory database (10 MB): Disk-based database (10GB):

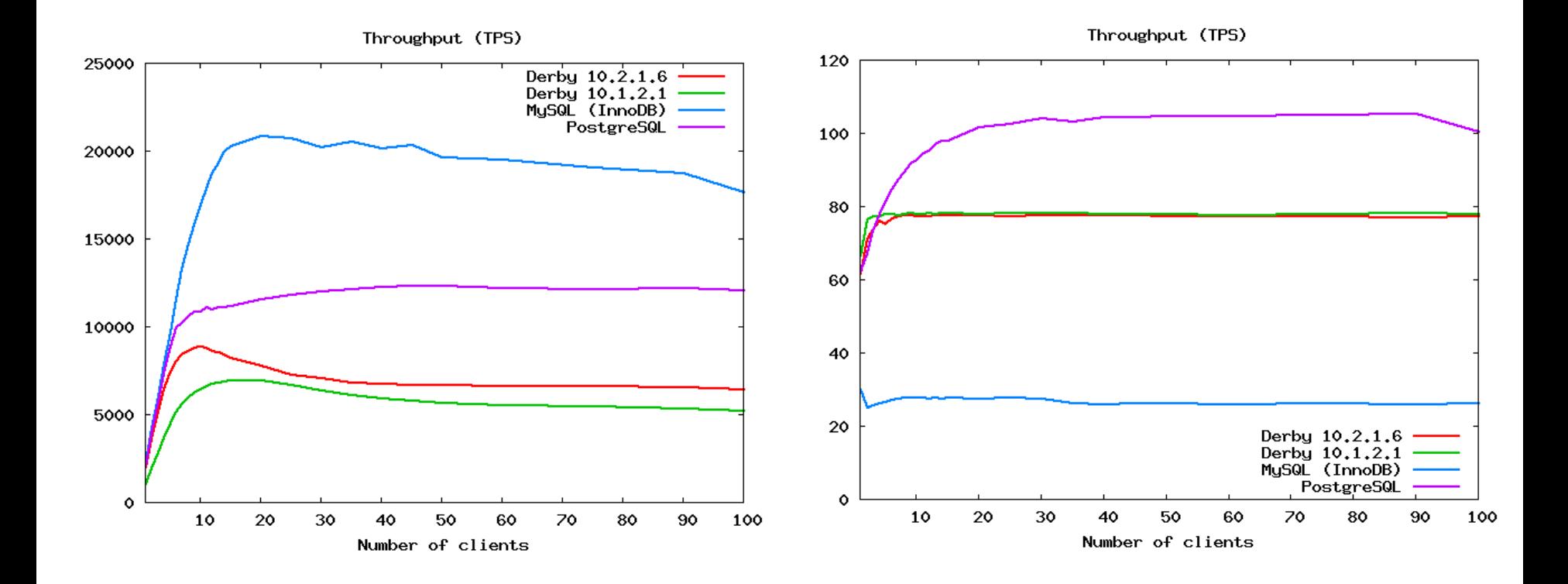

## **Performance Improvement Activities**

## **General:**

• SQL optimizer improvements

## **CPU usage:**

- Improve use of synchronization to reduce lock contention
- Reduce object allocations/garbage collection

## **Client-Server:**

- Improve LOB streaming **Disk IO:**
- Allow concurrent read/write operations on data files
- Reduce number of disk updates during log write

## **Summary**

### **Performance:**

- Separate data and log on different disks
- Configure database buffer to keep most used data
- Use indexes
- Use the Derby tools:
	- > query plan
	- > optimizer overrides
	- > timing statistics

## **Durability:**

- Write log to two disks
	- > write cache on disk is dangerous
- Backup regularly
	- > include archive log
- Have a strategy for backup and recovery > TEST IT!!

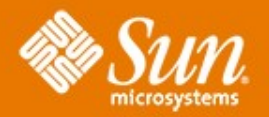

#### **Configuring Apache Derby for Performance and Durability**

**Olav Sandstå** Olav.Sandstaa@sun.com